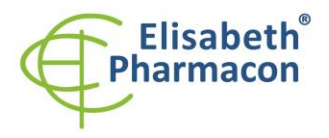

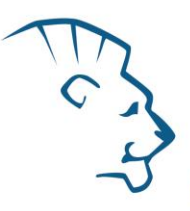

# **EliGene® Monkeypox RT**

 **90095-RT (pro 50 stanovení)** 

 $\epsilon$ 

5 x 150 µl **MPXV Mix** x 200 µl **IAC** x 50 µl **PC MPXV** x **Návod k použití**

# *Složení soupravy: Skladování a doba použitelnosti:*

Veškeré komponenty musejí být přepravovány a uloženy při -20 °C. Kit a zbývající MasterMixy musejí být skladovány při -20 °C v temnu.

# *Účel použití*

Kit EliGene® Monkeypox RT je určen pro detekci orthopoxviru způsobujícího onemocnění opičími neštovicemi (MPXV) z DNA izolované z klinického materiálu.

# *Princip metody*

Diagnostická souprava je založena na principu Real time PCR (qPCR). Pro detekci DNA viru opičích neštovic a interní kontroly jsou použity primery a fluorescenční sondy (FAM a HEX).

Primery míří do oblasti genu pro TNF receptor lokalizovanému v oblasti koncové obrácené repetice (terminal inverted repeat region; ITR). Pro zajištění zvýšené specifity soupravy je přítomna další sada primerů zaměřená na konzervativní oblast DNA polymerázy.

# *Obecný úvod*

Opičí neštovice jsou zoonotické onemocnění způsobené virem opičích neštovic, orthopoxvirem Monkeypox virus blízce příbuzným viru variola, původci pravých neštovic. Virus opičích neštovic je obalený DNA virus ve tvaru cihly o délce 200 – 250 nm, který se replikuje v cytoplazmě, nikoli v jádře. Lidské případy byly poprvé popsány v roce 1970 a v následujících desetiletích byla v Africe hlášena ohniska. Smrtnost je 1 – 10 %, ačkoli míra smrtnosti je u infekcí způsobených západoafrickým kmenem nižší než u kmene z centrální Afriky. V posledních letech se počet případů a geografické rozšíření opičích neštovic zvyšuje, pravděpodobně kvůli slábnoucí imunitě vůči pravým neštovicím. Pro DNA diagnostiku je vhodná DNA izolovaná z jakýchkoliv klinických vzorků – stěrů z lézí, puchýřků, nosohltanu a krku, zasažených tkání.

# *Odběr vzorku, zpracování a uchovávání*

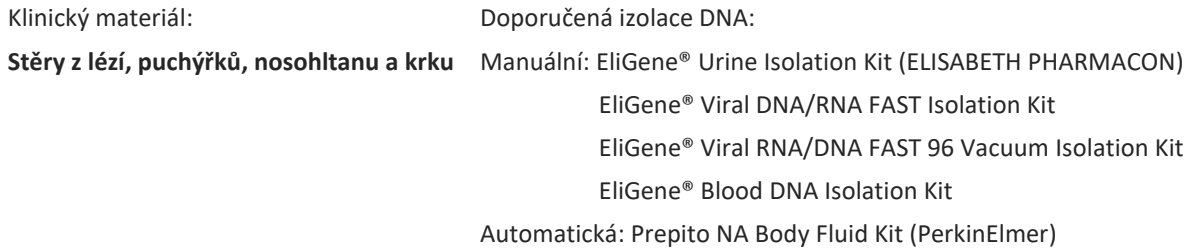

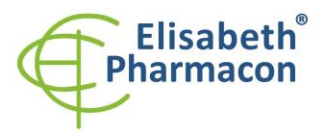

**Tkáně** Manuální: EliGene® Tissue DNA Isolation Kit chemagic DNA Tissue10 Kit (PerkinElmer) Automatická: Prepito DNA Tissue10 Kit (PerkinElmer)

#### *Manuální izolace:*

Ke vzorku přidejte 20 µl interní kontroly a pak pokračujte podle standardního izolačního protokolu. Izolovanou DNA použijte ihned k detekci nebo skladujte několik hodin až jeden týden při 4 °C. Pro skladování po dobu delší než jeden týden zamrazte na -20 °C.

#### *Automatická izolace:*

Přidejte 20 µl interní kontroly a izolujte DNA ze vzorku dle protokolu.

#### **Stěry:**

Tyto vzorky odebírejte dle standardního protokolu do zkumavek s přepravním médiem pro viry nebo do mikrozkumavek s lyzačním roztokem. Nepoužívejte vyschlé stěry.

# *Nezbytné vybavení pro laboratoř*

- Sterilní automatická pipeta 5–20 µl a sterilní špičky s filtrem prosté DNA/RNA a DNáz a RNáz (doporučujeme plast pro diagnostické účely s certifikátem CE).
- Sterilní stojánek prostý DNA/RNA a DNáz a RNáz.
- Zařízení pro qPCR– kit je optimalizován pro přístroje LightCycler 480, Quant Studio 3 a 5 (Thermofisher Scientific), CFX96 Touch Real-Time PCR Detection System (Bio-Rad), MIC qPCR Cycler (Bio Molecular Systems).
- Sterilní plast (stripy, destičky, zkumavky) bez DNáz a RNáz vhodné pro daný qpřístroj.
- Laboratorní ochranné rukavice.

# *Konfigurace qPCR přístroje*

- Pro detekci MPXV je použita sonda značená FAM barvou (exc. 494 nm em. 518 nm).
- Pro detekci interní kontroly je použita sonda značená HEX barvou (exc. 520 nm emise 548 nm)

#### *LightCycler® 480 (Roche):*

Pro reakci používejte pouze bílé destičky. Použití průhledných destiček může vést k poklesu citlivosti kitu. Nepoužívejte destičky opakovaně; při manipulaci s destičkou může dojít ke kontaminaci laboratoře PCR produkty. V možnosti Detection format zvolte "Dual Color Hydrolysis probe".

#### **Nastavte následující teplotní profil:**

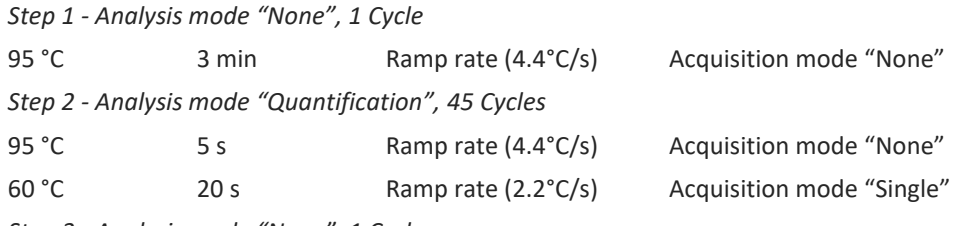

*Step 3 - Analysis mode "None", 1 Cycle*

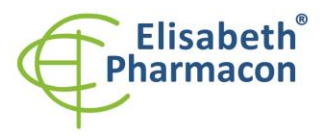

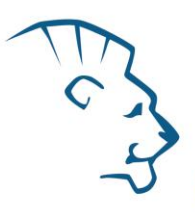

40°C 1 min Ramp rate (2.2°C/s) Acquisition mode "None"

Kompletní teplotní profil může být načten jako Run Template " EliGene\_MPXV\_LC480\_v00.ixo ". Run Template může být importován do softwaru v menu "Navigator" kliknutím na ikonu "Import" z CD přiloženého v kitu.

# *QuantStudio 3 a 5 (ThermoFisher Scientific):*

Vyberte možnosti Experiment type, "Standard curve", Chemistry "TaqMan Probes" a Run Mode "Fast". Jako reportér vyberte barvy FAM (MPXV) a VIC/HEX (IAC), a jako pasivní referenční barvivo zvolte ROX.

#### **Nastavte následující teplotní profil:**

*Udržovací fáze (Holding stage)*

95°C 3 min

*Cyklovací fáze (Cycling stage) – 45 cyklů*

95°C 5 s

60°C 20 s Data collection ON

*Post-Read Stage*

40°C 1 min

Kompletní teplotní profil může být načten jako Run Template "EliGene\_MPXV\_QS3\_v00.edt" nebo "EliGene\_MPXV\_QS5\_v00.edt". Run Template může být importován do softwaru z CD přiloženého v kitu.

#### *CFX96 Touch (Bio-Rad):*

V úvodní možnosti "Startup Wizard" založte "New Experiment" a vytvořte nový protokol "Create New Protocol".

**Nastavte následující teplotní profil:**

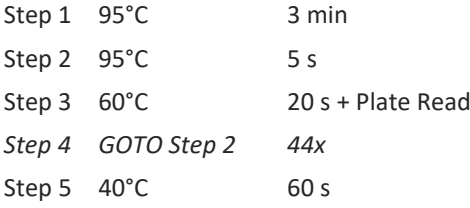

Doplňte "Sample Volume" na 20µl.

Pro nastavení filtrů použijte v "Scan Mode" všechny kanály, ale v "Plate Manager" nastavení pro vzorky vyberte pouze fluorofory FAM, HEX. Kompletní teplotní profil může být nahrán jako Run Template "EliGene MPXV\_CFX96\_v00.pcrl" anebo může být zkopírován z CD přiloženého v kitu.

#### *MIC qPCR (Bio Molecular Systems Pty Ltd):*

V Run Setup vytvořte nový Run Profile pro daný přístroj MIC. Zadejte objem vzorku 20 µl a Temperature Control "Fast TAQ (v3)".

#### **Nastavte následující teplotní profil:**

*Udržovací fáze (Holding stage)*

95°C 3 min

*Cyklovací fáze (Cycling stage) – 45 cycles*

95°C 5 s

60°C 20 s Odečet signálu v kanálech "Green", "Yellow"

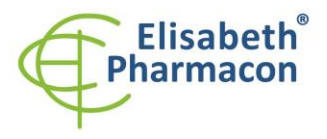

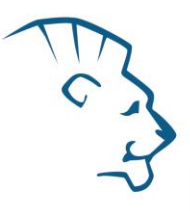

#### *Udržovací fáze (Holding stage)*

 $40^{\circ}$ C 60 s

Kompletní teplotní profil může být načten jako Run Template "EliGene MPXV MIC v00.mictemplate". Run Template může být zkopírován z CD přiloženého v kitu.

# *Příprava reagencií*

- Pro zamezení kontaminace udržujte všechny zkumavky zavřené a postupujte dle instrukcí.
- Před použitím musí být všechny reagencie zcela rozmražené, krátce promíchané na vortexu a stočené.
- V kroku izolačního protokolu, kdy se ke vzorku přidává Proteináza K nebo lyzační roztok, přidejte také 20 µl interní kontroly (IAC). V žádném případě nepřidávejte interní kontrolu k vyizolované DNA těsně před analýzou.
- Pokud nespotřebujete celý objem MasterMixu, skladujte zkumavku v temnu při teplotě 4°C max 1 den. Pro dlouhodobé skladování použijte mrazák (-20 °C, tma). MasterMix by neměl projít více než pěti cykly zmrazení-rozmrazení.

•

**Upozornění:** Upozorňujeme na možnost kontaminace vzorku v laboratorním prostředí. Používejte odlišnou pipetu pro pipetování MasterMixu, odlišnou pipetu pro pipetování vzorků a odlišnou pipetu pro pipetování pozitivních kontrol. Dodržujte veškerá doporučení pro laboratoře provádějící DNA analýzy.

# *Příprava reakčního mixu*

- 1. Detekce: Po úplném rozmrazení napipetujte 15 µl MPXV Mixu do každé amplifikační zkumavky nebo jamky a přidejte 5 µl izolované DNA. Během pipetování vzorku buďte opatrní, abyste zabránili vzájemné kontaminaci vzorků.
- 2. Pozitivní kontrola: Po úplném rozmrazení napipetujte 15 µl MPXV Mixu do amplifikační zkumavky nebo jamky a přidejte 5 µl PC MPXV. Během pipetování pozitivní kontroly buďte opatrní, abyste zabránili kontaminaci ostatních vzorků. Na pipetování pozitivní kontroly využívejte pipetu odlišnou od pipety pro vzorky, lze použít pipetu pro pozitivní kontroly.

Vložte zkumavky nebo destičku do qPCR přístroje a spusťte program dle kapitoly Konfigurace qPCR přístroje výše.

# *Odečet výsledků*

# *LightCycler® 480 (Roche):*

V nabídce "Sample Editor" zvolte možnost "Abs Quant".

V nabídce "Analysis" zvolte možnost "Abs Quant/2nd Derivative Max".

Analyzujte výsledky kliknutím na ikonu "Calculate".

Pozitivní výsledek pro MPXV: Pozitivní výsledek je charakterizován amplifikací spojenou s nárůstem signálu ve FAM kanálu (465-510) MPXV Mixu. V případě negativního výsledku nedojde k amplifikaci.

Interní kontrola musí být vždy amplifikována v každém vzorku. Interní kontrola je charakterizována amplifikací spojenou s nárůstem signálu v kanálu HEX (533-580).

# *QuantStudio 3 a 5 (ThermoFisher Scientific):*

V nabídce "Analyse Settings" vyberte možnosti "Automatic Treshold" a "Automatic Baseline" a zanalyzujte výsledky.

Pozitivní výsledek pro MPXV: Pozitivní výsledek je charakterizován amplifikací spojenou s nárůstem signálu ve

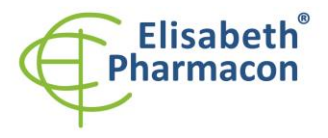

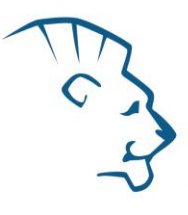

FAM kanálu. V případě negativního výsledku nedojde k amplifikaci.

Interní kontrola musí být vždy amplifikována v každém vzorku. Interní kontrola je charakterizována amplifikací spojenou s nárůstem signálu ve VIC (HEX) kanálu.

# *CFX96 Touch (Bio-Rad):*

V okně "Data Analysis" zvolte možnost "Quantification". V "Setting" menu zvolte možnost "Baseline Threshold"

a vyberte v "Baseline Cycles" možnost "Auto Calculated" a v Single "Threshold" možnost "Auto Calculated"

Poté v okně "Data Analysis" vyberte jednotlivé fluorofory (FAM a HEX) kliknutím na box s jejich označení pod amplifikačním grafem a odečtěte výsledky jednotlivých vzorků.

Pozitivní výsledek pro MPXV: Pozitivní výsledek je charakterizován amplifikací spojenou s nárůstem signálu ve FAM kanálu (em. 518 nm). V případě negativního výsledku k amplifikaci nedojde.

Interní kontrola musí být vždy amplifikována v každém vzorku. Interní kontrola je charakterizována amplifikací spojenou s nárůstem signálu v HEX kanálu (em. 548 nm).

# *MIC qPCR (Bio Molecular Systems):*

Pro zobrazení a analýzu naměřených dat, klikněte na malý křížek vedle Cyklování v modulu Analýza a poté vyberte cíl – Non-Assay Green (FAM) and Non-Assay Yellow (HEX). V pravém dolním rohu zvyšte "Fluorescence Cut-off Level" na 20 %. Pro každou pozitivní jamku se zobrazí hodnota kvantifikačního cyklu (Cq). Toto je číslo cyklu, při kterém fluorescence vzorku stoupne nad prahovou hodnotu (červená vodorovná čára v dolní části grafu amplifikační křivky). V panelu "Samples" na pravé straně klikněte na názvy vzorků, chcete-li skrýt nebo zobrazit související amplifikační křivky a výsledky.

Pozitivní výsledek pro MPXV: Pozitivní výsledek je charakterizován růstem fluorescenčního signálu v "Green channel". V případě negativních výsledků k amplifikaci nedojde.

Interní kontrola musí být amplifikována v každém vzorku. Amplifikace Interní kontroly je charakterizována růstem fluorescenčního signálu v "Yellow channel".

# *Interpretace výsledků*

#### *Negativní výsledek*

Pokud nedojde k nárůstu amplifikačního signálu v kanálu FAM před 40. cyklem, lze výsledek interpretovat jako pravděpodobně negativní na přítomnost DNA MPXV a její koncentrace je pod detekčním limitem soupravy (10 genomových DNA/reakci). Signál pro interní kontrolu musí být pozitivní. Výsledek nevylučuje přítomnost infekce MPXV, protože výsledky testu jsou závislé na správném odběru vzorku a jeho zpracování. Výsledky jsou též závislé na přítomnosti dostatečného množství analyzované MPXV DNA.

#### *Pozitivní výsledek*

#### MPXV

Amplifikační signál ve FAM kanálu se objeví před 40. cyklem. DNA viru opičích neštovic byla ve vzorku detekována. Vzorek je pozitivní na přítomnost DNA MPXV.

#### *Inhibovaný vzorek*

V případě, že nedojde k nárůstu amplifikačního signálu specifického pro MPXV DNA v kanálu FAM a ani k nárůstu amplifikačního signálu v kanálu HEX (specifického pro interní kontrolu), je nutné analýzu zopakovat nejlépe s nově izolovanými vzorky DNA.

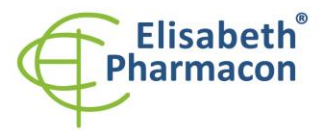

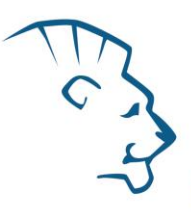

# *Kontrolní postup*

Souprava EliGene® Monkeypox RT zahrnuje interní kontrolu. Interní kontrola sleduje kvalitu izolace DNA a detekuje případné chyby v procesu izolace DNA. Detekuje také případné inhibice amplifikačního procesu. V případě, že vzorek je negativní na MPXV DNA, hodnota kvantifikačního cyklu (Cq) interní kontroly musí být Cq < 32.

Interní kontrola musí být přidávána přímo ke vzorku s lyzačním pufrem před zahájením izolace virové DNA.

Kromě toho hodnoty Cq u všech vzorků, u kterých je DNA izolována stejným způsobem musí mít Cq interní kontroly v kanálu HEX v rozsahu 3 cyklů. Větší odchylka v hodnotě Cq v jednom běhu qPCR naznačuje nestandardní podmínky v izolaci DNA. Tato podmínka se však nevztahuje na vysoce pozitivní vzorky (Cq v kanálu FAM <20).

Používejte negativní kontrolu pro každý běh. Jako negativní kontrolu použijte vodu pro molekulární biologii používanou ve vaší laboratoři. Pro negativní kontrolu použijte pipetu pro vzorky DNA.

# *Referenční materiál*

Ke sledování všech postupů zahrnující DNA izolaci a qPCR detekci můžete použít referenční virový materiál*.* Pozitivní materiál je možné objednat ve specializovaných sbírkách zaměřených na orthopoxviry nebo WHO Collaborating Centre for Smallpox and Other Poxvirus Infections.

# *Řešení problémů*

- 1. V případě, že nedojde k amplifikaci interní kontroly (IAC), může jít o závadu v postupu izolace DNA, použití kitu po době exspirace nebo o závadu na přístroji pro qPCR.
- 2. Pokud je rozsah počtu cyklů interní kontroly amplifikace vyšší než 3 cykly, jedná se o pravděpodobně o nehomogenitu v izolaci DNA, která způsobila částečnou inhibici qPCR. V tomto případě je třeba zvážit opakování izolace DNA. Další možností je dvakrát nebo případně i vícekrát zředit izolovanou DNA.
- 3. V případě, že se neamplifikuje pozitivní kontrola, může jít o použití kitu po době exspirace nebo o závadu na přístroji pro qPCR. Dále se může jednat o nedodržení doporučeného postupu při přípravě a vyhodnocení vzorku.

# *Funkční charakteristiky*

# *Analytické funkční charakteristiky:*

Kit EliGene® Monkeypox RT má vysokou senzitivitu – zachytí 10 genomových DNA přidaných do amplifikačního mixu.

Citlivost metodiky byla ověřena následovně. Byl připraven klonovaný inzert o specifické DNA koncentraci, který byl ředěn tak, aby byly získány požadované koncentrace cílové sekvence.

*Analytická citlivost* je 10 kopií MPXV DNA v reakční směsi.

*Analytická specifita* metodiky je 100% a byla ověřena jednak s využitím databází sekvencí DNA, jednak přidáním lidské DNA do MasterMixu. 50 různých vzorků lidské DNA nezpůsobilo falešně pozitivní výsledek. Falešně pozitivní výsledek nezpůsobilo ani přidání následujících DNA – *M. tuberculosis, M. cansasii, M. xenopii, M. avium* and *M. marinum, C. trachomatis, E. coli, A. niger, C. albicans,* ADV, HBV, EBV, CMV, VZV, HCV.

*Klinická specifita* byla testována na klinických vzorcích výtěrů z nasopharyngu, oropharyngu, z kožních zánětlivých pustul.

# *Diagnostické funkční charakteristiky:*

V rámci testování funkční charakteristiky EliGene® Monkeypox RT kitu bylo analyzováno celkem 30 klinických vzorků. Ke 20 klinickým vzorkům byla přidána cílová sekvence DNA viru opičích neštovic. Všechny uvedené vzorky

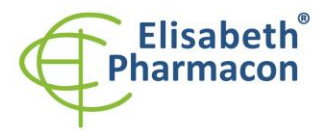

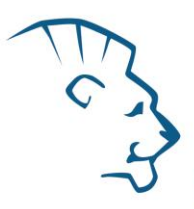

byly vyšetřeny referenční metodou doporučenou WHO: Li Y, Zhao H, Wilkins K, Hughes C, Damon IK. Real-time PCR assays for the specific detection of monkeypox virus West African and Congo Basin strain DNA. Journal of virological methods. 2010;169(1):223-7. EliGene® Monkeypox RT kit vyhodnotil všech 30 vzorků správně.

Senzitivita: 100%

Specifita: 100%

# *Měřící interval*

Souprava umožňuje detekci  $10^1 - 10^8$  MPXV DNA molekul v reakční směsi.

# *Interní kontrola kvality*

Jako interní kontrola kvality je použita interní kontrola pro kontrolu procesu izolace a amplifikace společně s pozitivní kontrolou sledující funkčnost MasterMixu.

# *Limitace testovacího postupu*

Citlivost soupravy je závislá na zacházení se vzorkem (izolace DNA). Je velmi doporučeno používat izolační kity a postupy uvedené výše.

# *Biologické referenční intervaly*

Žádné použitelné informace pro tento kit.

# *Upozornění*

Nevyužitý obsah zkumavky s MasterMixem je stabilní po dobu 2 týdnů při -20 °C. Nezamrazujte zkumavky s MasterMixem opakovaně! Nemíchejte komponenty kitu z různých šarží.

# *Obecná varování a bezpečnostní opatření*

#### **Tento kit je určen pouze pro** *in vitro* **použití**

- Pracujte se všemi biologickými vzorky jako s potenciálně infekčním materiálem. Vyhněte se přímému kontaktu s biologickými vzorky. Vyhněte se rozlití vzorků a tvorbě aerosolů. Jakýkoliv materiál, který přišel do styku s biologickými vzorky, musí být před umístěním do odpadu autoklávován při 121 °C nejméně 60 minut.
- Pracujete se všemi reagenciemi a používaným materiálem s vědomím, že mohou přenášet infekční agens. Vyhněte se přímému kontaktu s reagenciemi. Odpad musí být likvidován v souladu s adekvátními bezpečnostními předpisy. Spotřební materiál musí být spálen. Tekuté odpady obsahující kyseliny nebo zásady musejí být před likvidací zneutralizovány.
- Používejte vhodné ochranné oblečení, rukavice a ochranu očí a obličeje.
- Nikdy nepipetujte roztoky ústy.
- Nejezte, nepijte. Nekuřte a neaplikujte kosmetiku v laboratorních prostorách.
- Řádně si umyjte ruce po práci se vzorky a reagenciemi.
- Likvidujte zbylé reagencie a odpad v souladu s adekvátními bezpečnostními předpisy.
- Před započetím práce si řádně přečtěte veškeré instrukce uvedené v tomto návodu.
- Při práci postupujte přesně podle návodu k použití.

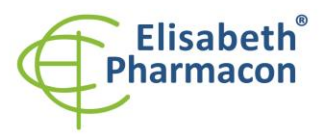

- Kit nepoužívejte po době exspirace, která je uvedena na obalu.
- Používejte pouze reagencie poskytované v rámci kitu a reagencie doporučené výrobcem.
- Nemíchejte reagencie z různých šarží!
- Nepoužívejte reagencie ze souprav jiných výrobců!

# *Varování a bezpečnostní opatření pro molekulární biologii*

- Molekulárně-biologické postupy jako jsou izolace nukleové kyseliny, reverzní transkripce, amplifikace a detekce vyžadují kvalifikovaný personál z důvodu zamezení chybných výsledků, speciálně vzhledem k degradaci nukleových kyselin obsažených ve vzorcích a k možné kontaminaci.
- Je nezbytné mít k dispozici samostatnou místnost pro extrakci nukleových kyselin, pro přípravu amplifikačních směsí a pro detekci. Zabezpečte, aby se produkt amplifikace nikdy nedostal do místnosti pro extrakci nukleových kyselin nebo do místnosti pro přípravu amplifikačních směsí.
- Je nezbytné používat vhodné laboratorní pláště, rukavice a pomůcky určené pro izolaci nukleových kyselin nebo pro přípravu amplifikačních směsí nebo pro detekci. Nikdy nepřenášejte laboratorní pláště, rukavice a pomůcky mezi místnostmi pro extrakci nukleových kyselin, pro přípravu amplifikačních směsí a pro detekci.
- Vzorek, ze kterého se analýza provádí, musí být hned od počátku pro DNA analýzu určen a musí s ním být podle toho nakládáno, např. vzhledem k možné kontaminaci, degradaci nukleových kyselin atd. Vzorek musí být zpracováván v laminárním boxu. Různé vzorky nesmějí být otevřeny ve stejnou dobu. Automatické pipety užívané pro práci s biologickými vzorky musejí být používány pouze pro tuto specifickou práci a musejí být používány špičky s filtrem. Používané špičky musejí být sterilní a prosté DNA/RNA a DNáz a RNáz.
- S reagenciemi musí být pracováno v PCR boxu (nikoliv v laminárním boxu). Automatické pipety užívané pro práci se vzorky musejí být používány pouze pro tuto specifickou práci a musejí být používány špičky s filtrem. Používané špičky musejí být sterilní a prosté DNA/RNA a DNáz a RNáz.
- S produkty amplifikace je třeba zacházet velmi opatrně, aby nedošlo k jejich rozptýlení do prostředí laboratoří a k případné kontaminaci nově testovaných vzorků.

#### *Varování a bezpečnostní opatření týkající se složek této soupravy*

- Mikrozkumavky obsahující mixy jsou určeny pouze pro jedno použití a musejí být použity pouze pro přípravu reakční směsi.
- Mikrozkumavka obsahující IAC DNA je určena pouze pro jedno použití a musí být použita pouze pro přípravu reakční směsi.
- S tímto mixem pracujte podle bezpečnostních vět (P):

**P280** Používejte ochranné rukavice/ochranný oděv/ochranné brýle/obličejový štít.

**P281** Používejte požadované osobní ochranné prostředky.

#### *Literatura*

Li Y, Zhao H, Wilkins K, Hughes C, Damon IK. Real-time PCR assays for the specific detection of monkeypox virus West African and Congo Basin strain DNA. J Virol Methods. 2010;169(1):223-227.

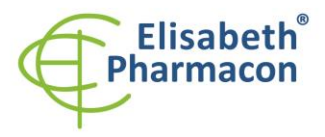

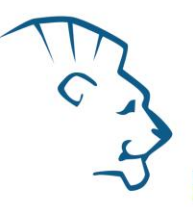

prostředky in

# *Vysvětlivky*

![](_page_8_Picture_113.jpeg)

# *Výrobce*

# **ELISABETH PHARMACON, spol. s r.o.**

**Rokycanova 4437/5, 615 00 Brno, Česká republika** Tel.: +420 542 213 851, +420 542 213 827 E-mail: info@elisabeth.cz